# **BNE-V3 pour Linux**

# **Logiciels d'accompagnement scolaire installés**

Beaucoup de liens WEB, non décrits ci-dessous, vous dirigent vers des modules du site « La classe du lama ». Si vous voulez y accéder sans connexion Internet, rendez vous dans la **rubrique Pluri-domaines → La classe du lama**

### **Accueil**

#### *Ressources profs*

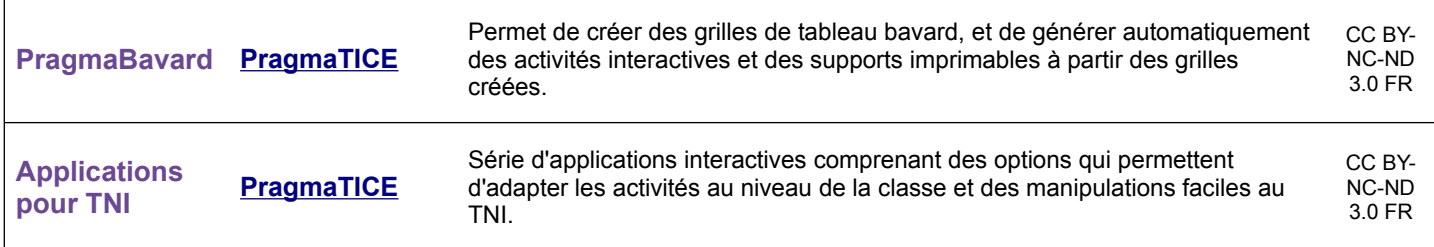

# **Niveau 1**

#### *Découverte des nombres*

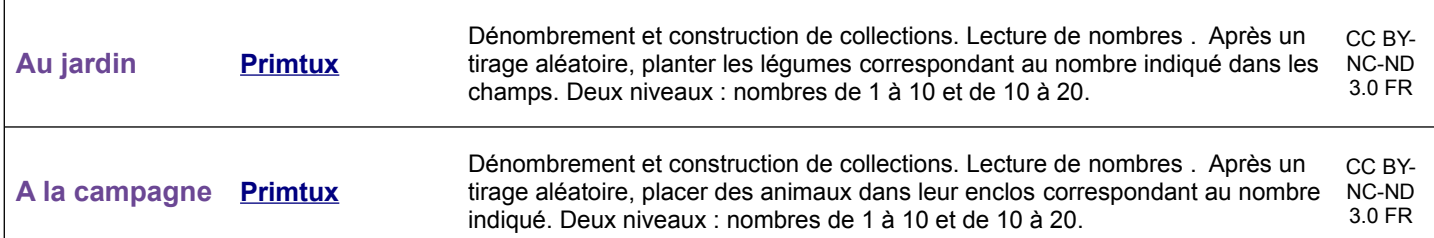

#### *Formes et grandeur*

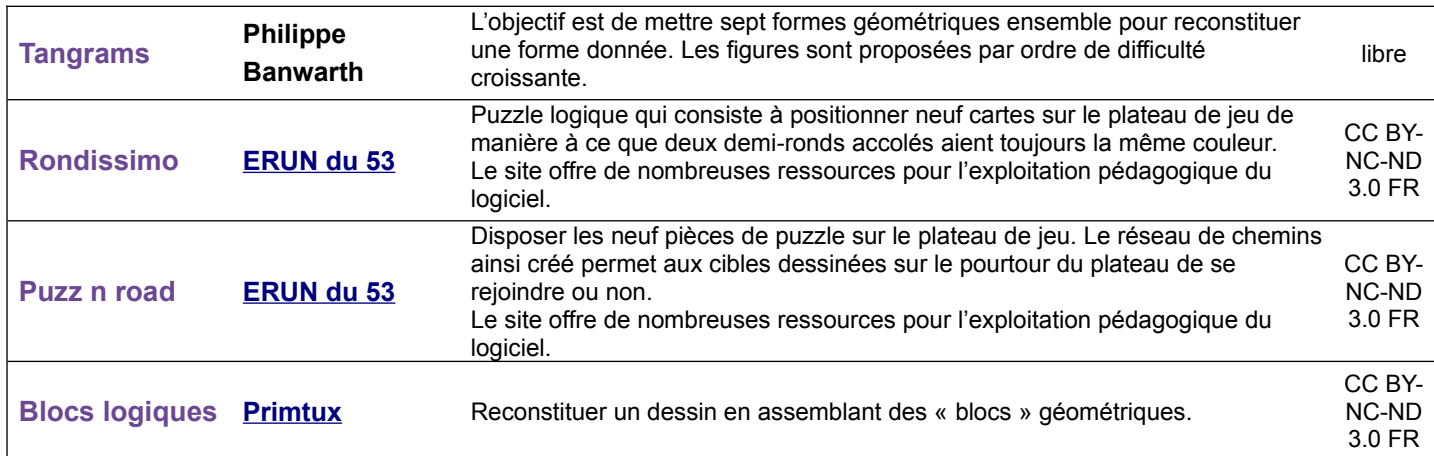

#### *Langage oral*

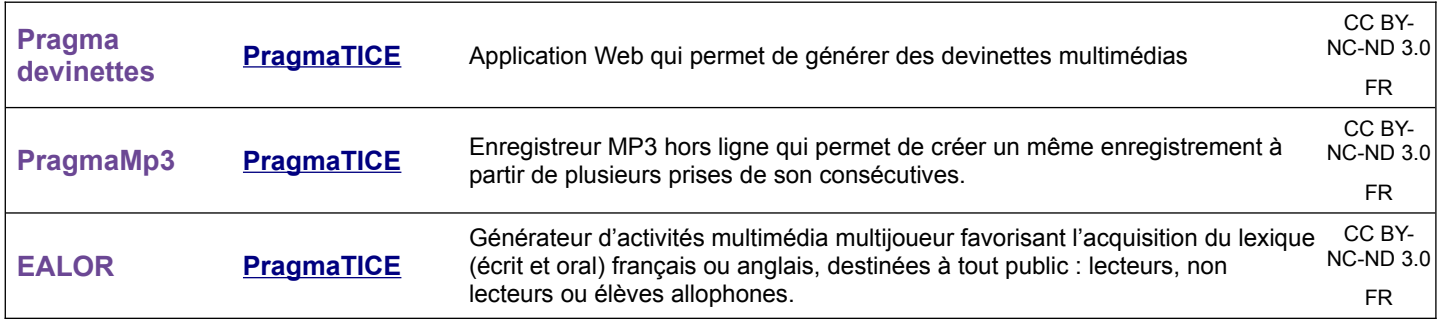

### *Langage écrit*

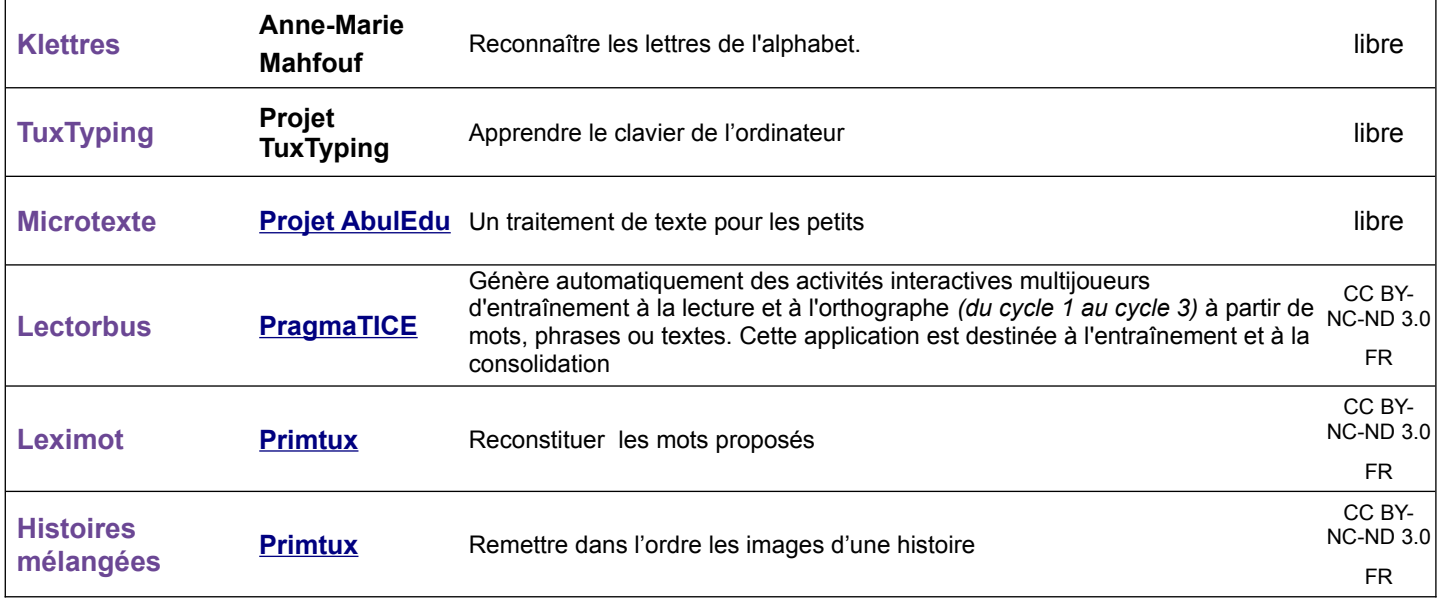

# *Activités artistiques*

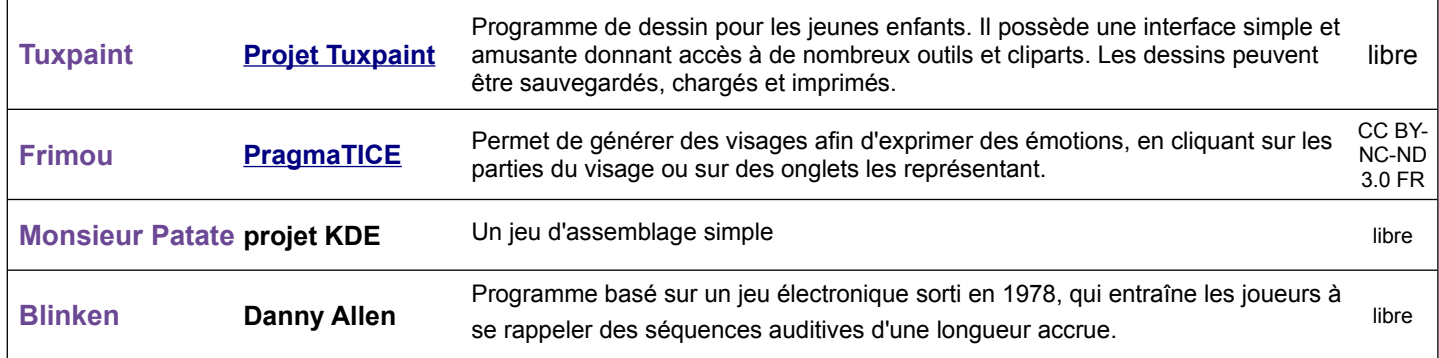

#### *Autres domaines*

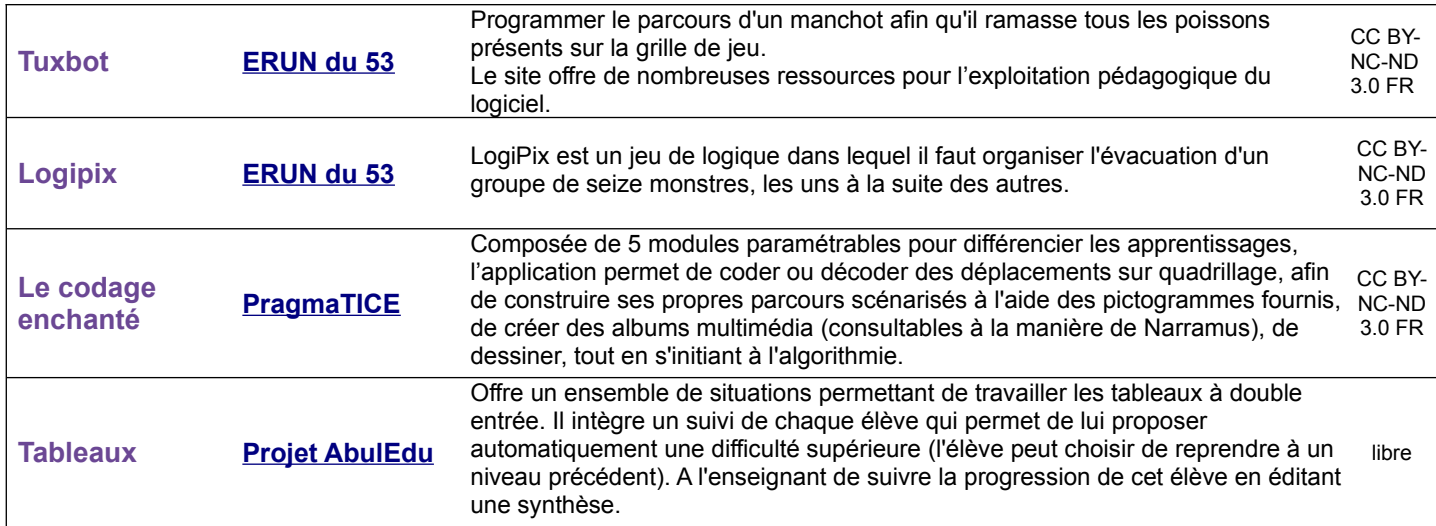

### *Pluri-domaines*

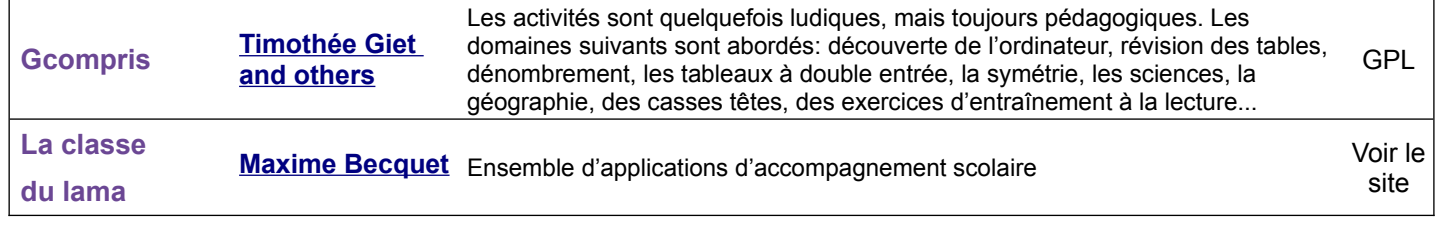

# **Niveau 2**

#### *Nombres et calcul*

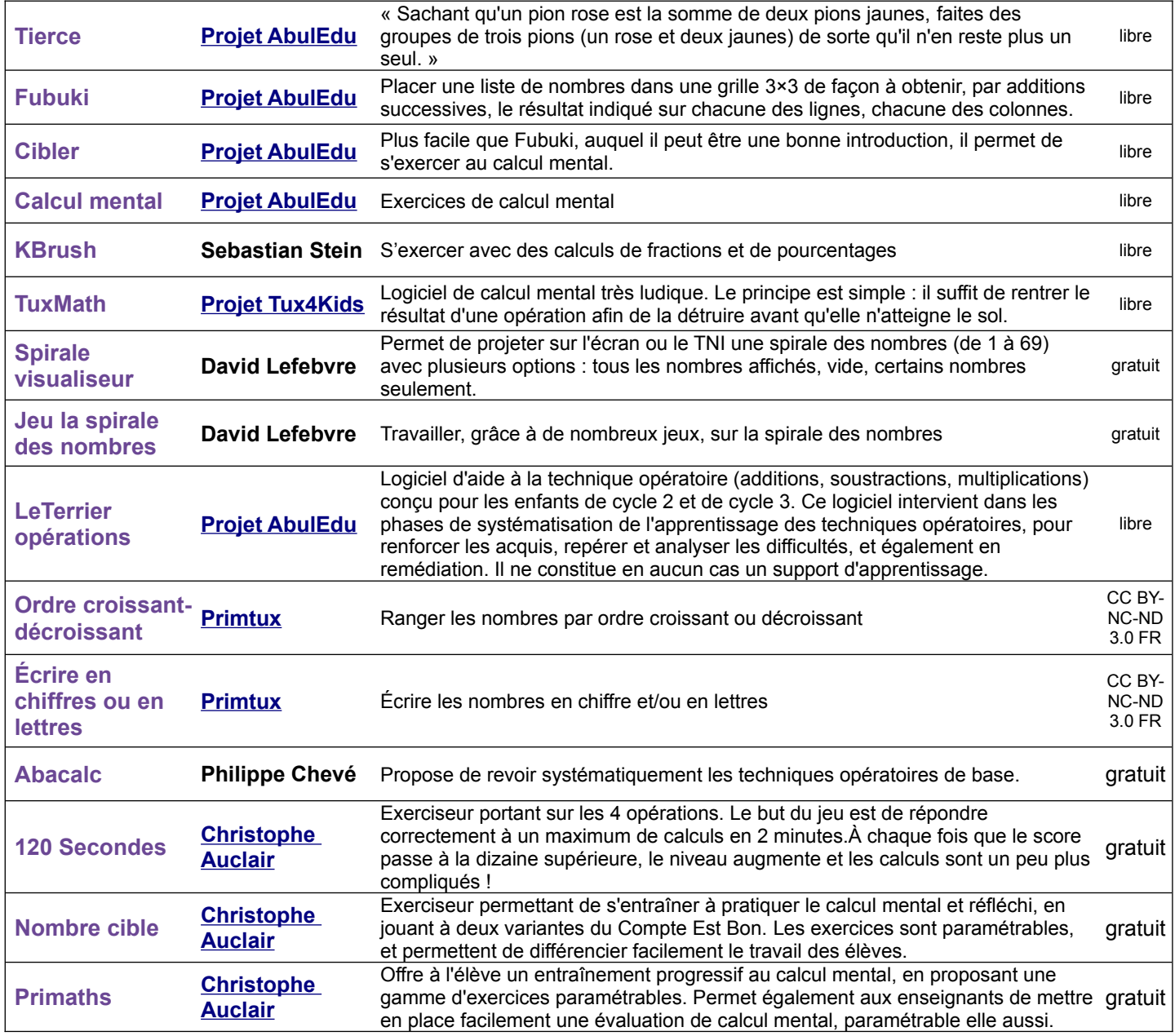

#### *Grandeurs et mesures*

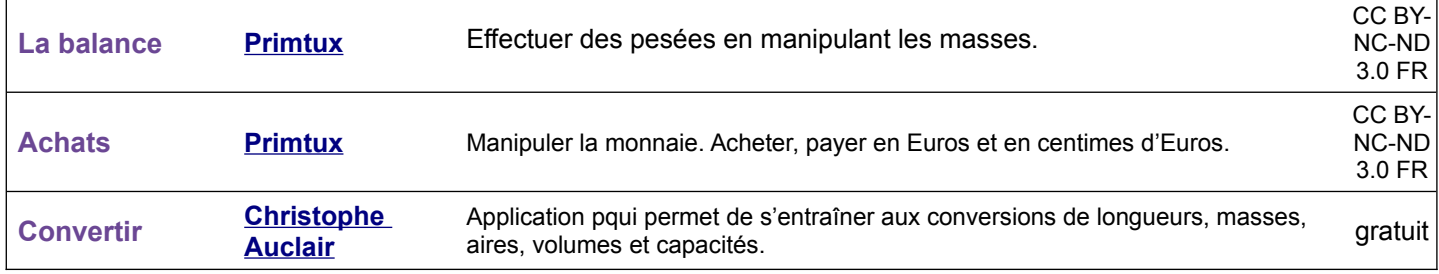

### *Espace et géométrie*

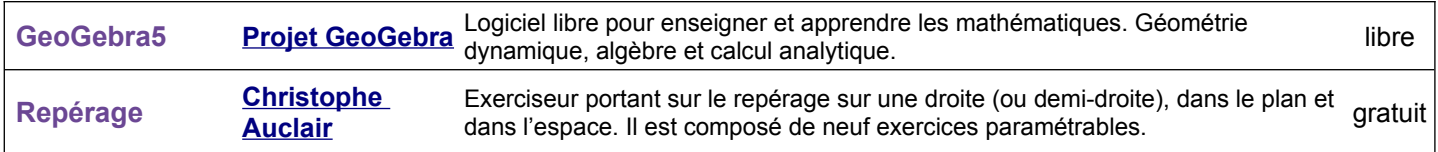

# *Programmation et codage*

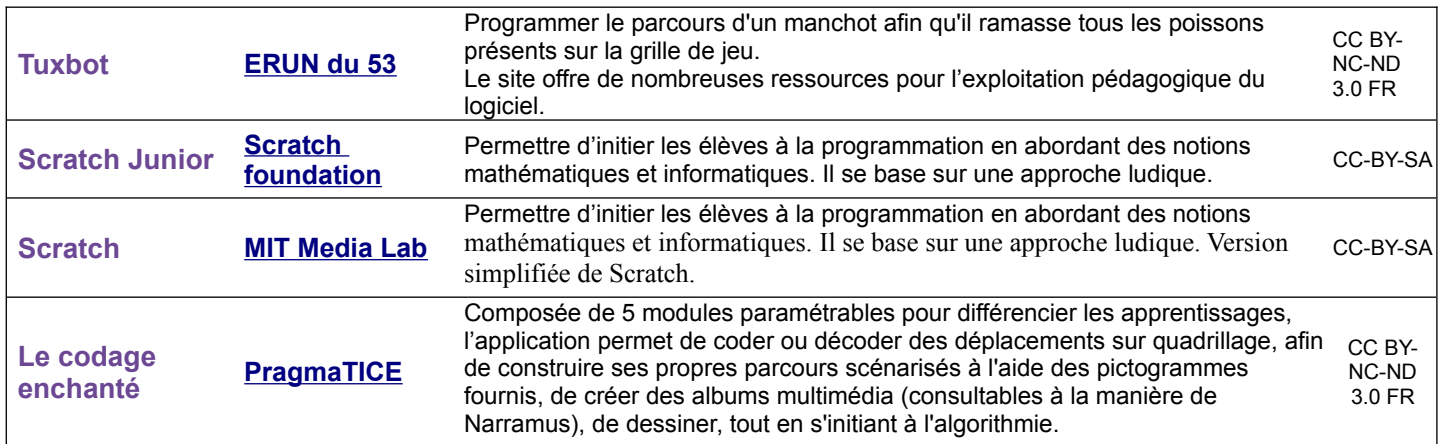

# *Résolution de problèmes*

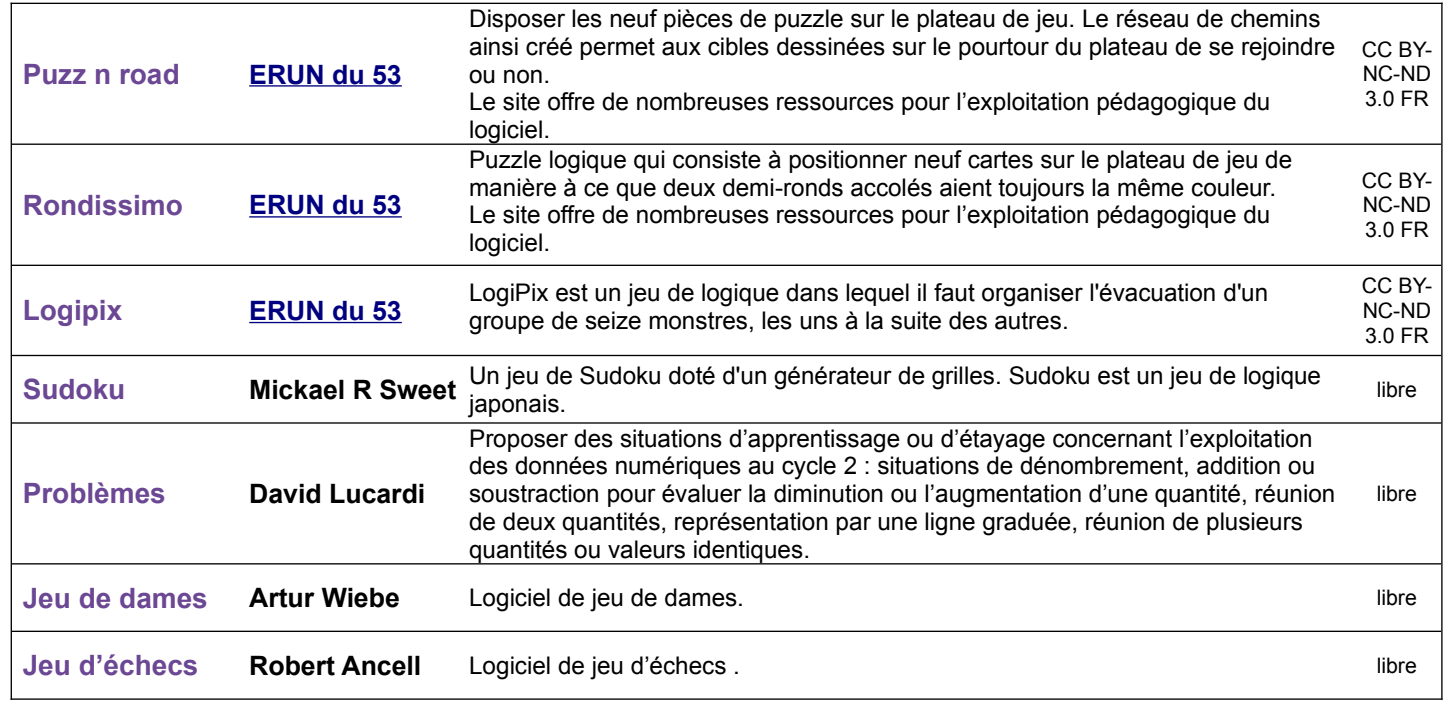

### *Langage oral*

 $\Gamma$ 

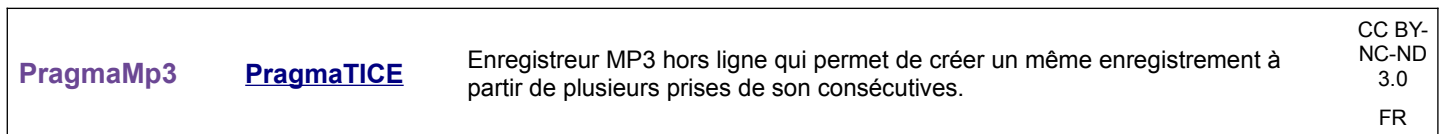

# *Lecture compréhension*

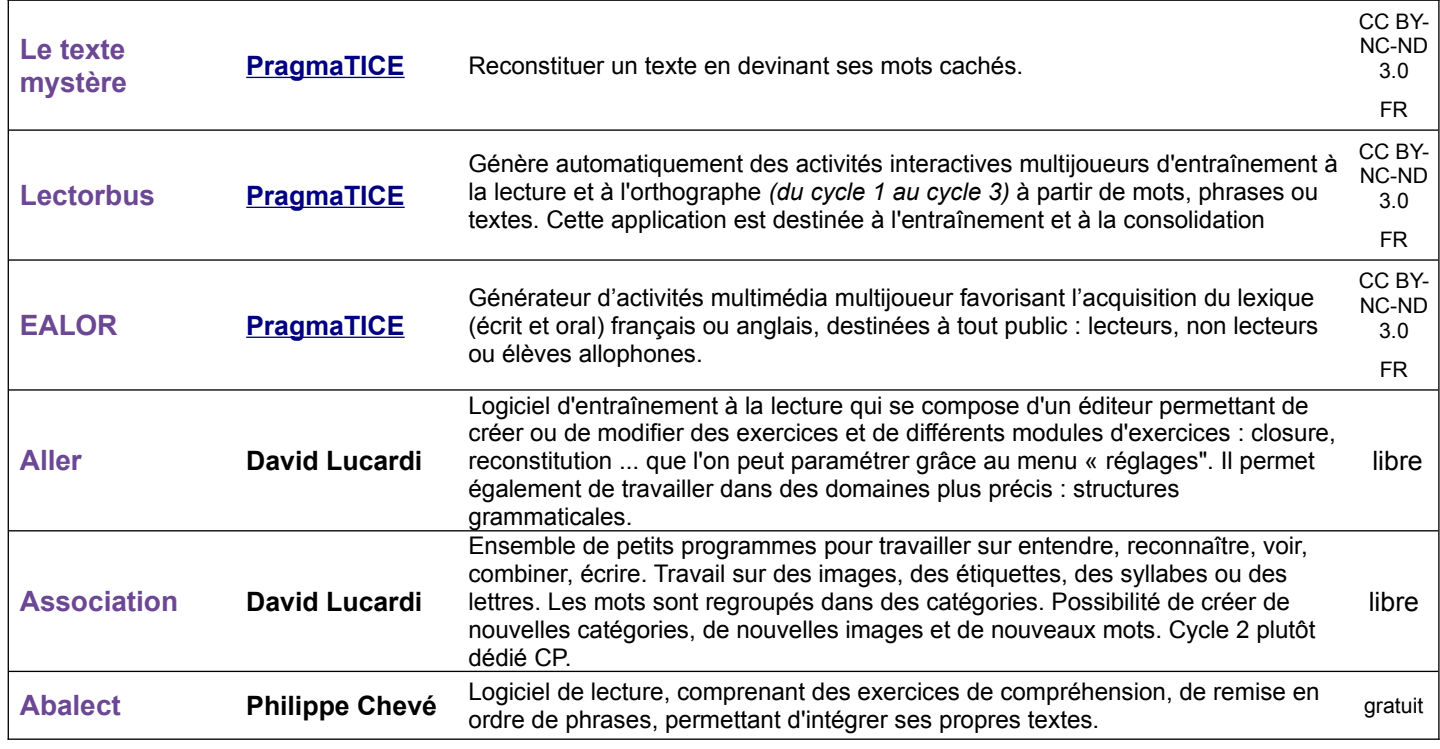

# *Étude de la langue*

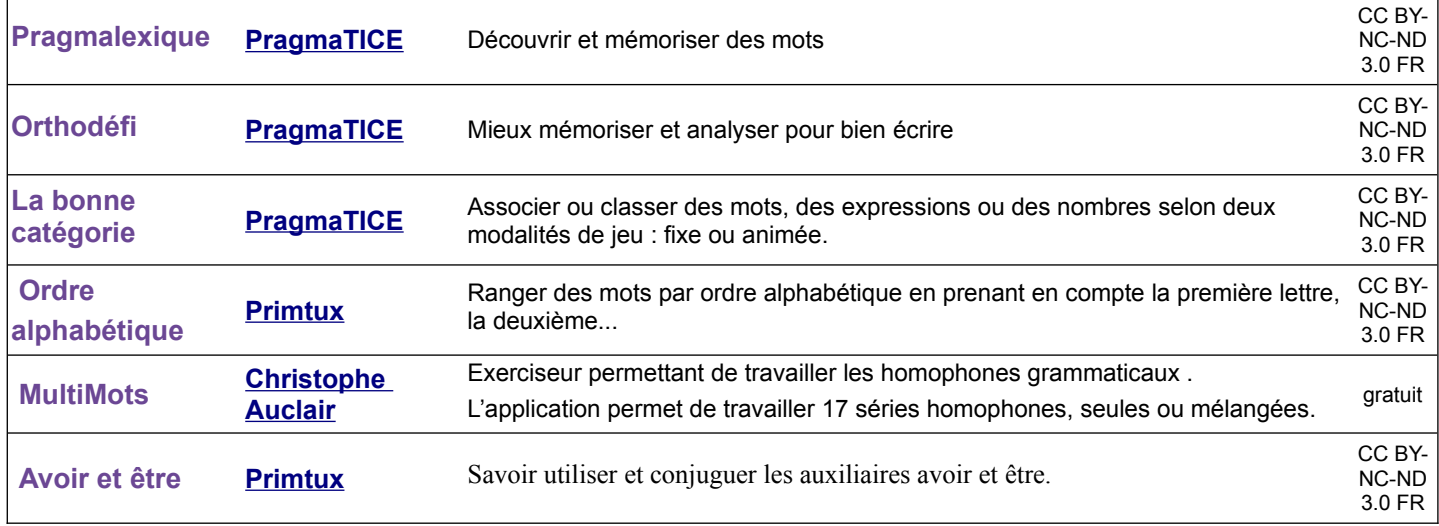

### *Écriture*

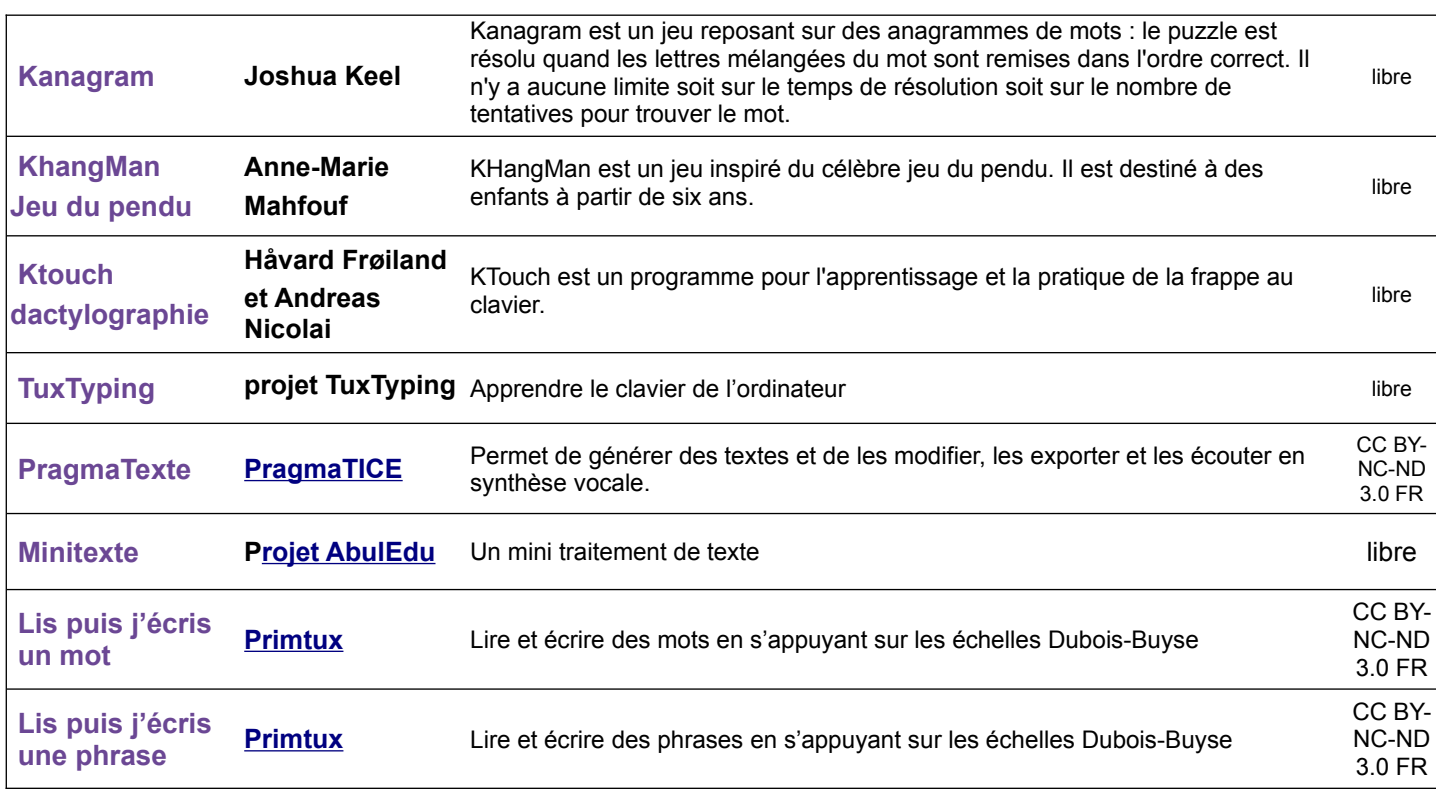

### *Autres domaines*

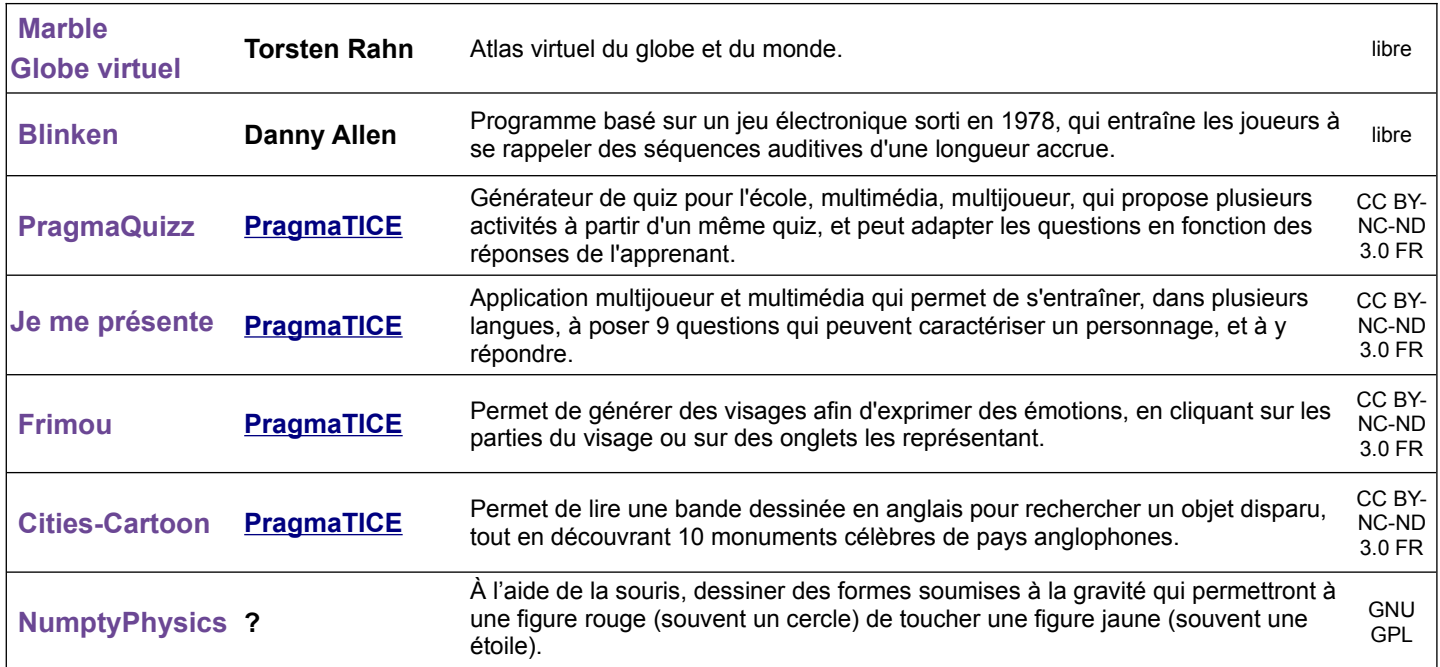

#### *Pluri-domaines*

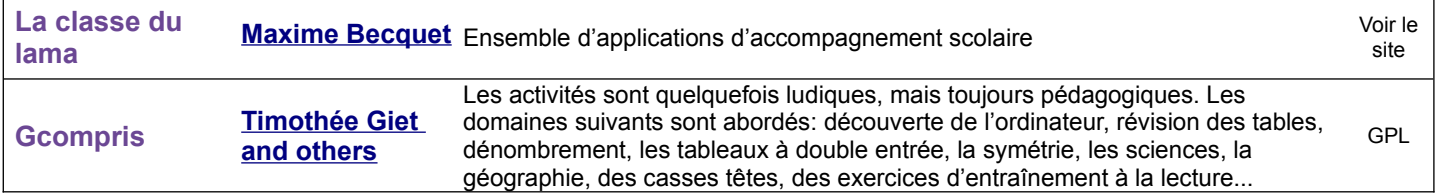